# **2. Týždeň**

# **MySQL - dátové typy, operátory;**

# **funkcie numerické, reťazcové a časové**

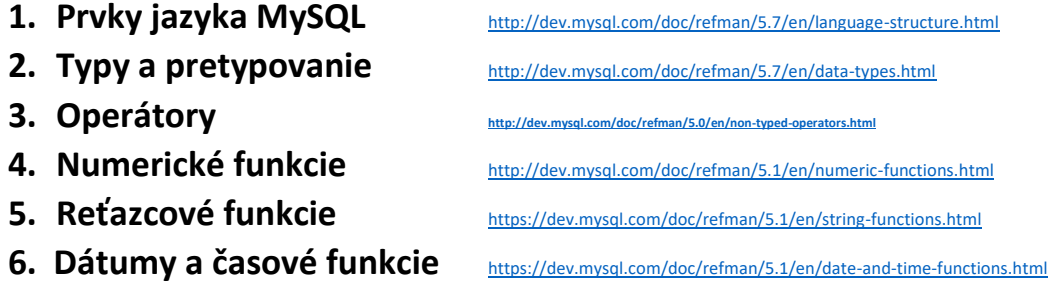

# **1. Prvky jazyka MySQL** http://dev.mysql.com/doc/refman/5.7/en/glossary.html

Jazyk MySQL sa skladá z dvoch celkov. Prvý celok tvoria príkazy DDL, DML a SELECT. Druhý celok MySQL tvoria bežné prvky programovacích jazykov:

- identifikátory stĺpcov, názvov Serverov, DB, Tab, pohľadov
- premenné  $Q_X$
- typy dát (dátových objektov) stĺpcov, premenných, parametrov
- výrazy skalárne: konštanty, sk. funkcie, odkaz na stĺpec, premenné
- operátory pre výrazy; logické, porovnávacie, ...
- kľúčové slová
- komentáre
- funkcie SUM, SUBSTRING, ...

Nižšie sa podrobnejšie venujeme dátovým typom a niektorým štandardným funkciám MySQL, ktoré ilustrujeme aj príkladmi.

# **2. Typy a pretypovanie**

#### **Typy**

Dátové typy aj v jazyku SQL zohrávajú dôležitú úlohu. Nastavenie nesprávneho typu stĺpca môže mať za následok pomalšiu odozvu dopytov, ale predovšetkým neefektívne využitie hardwarových kapacít. V MySQL dátový typ majú aj premenné a parametre procedúr a funkcií.

Štandardné dátové typy v MySQL:

- Presné numerické
	- o TINYINT, SMALLINT, MEDIUMINT , INT, BIGINT
	- $\circ$  DECIMAL ( $\Leftrightarrow$  NUMERIC)
- Približné numerické
	- o FLOAT, DOUBLE
- Reťazce
	- o CHAR, VARCHAR
	- o \*BLOB, \*TEXT
	- o ENUM
	- ENUM('pondelok', 'utorok', 'streda', 'stvrtok', 'piatok') o SET
	- SET('ja', 'ty', 'on', 'ona', 'ono') => 'on, ona' je dovolené
- Dátum a čas
	- o DATETIME, DATE, TIME
	- o YEAR

Iné typy

o XML, CURSOR, TABLE, NCHAR – SQL Server

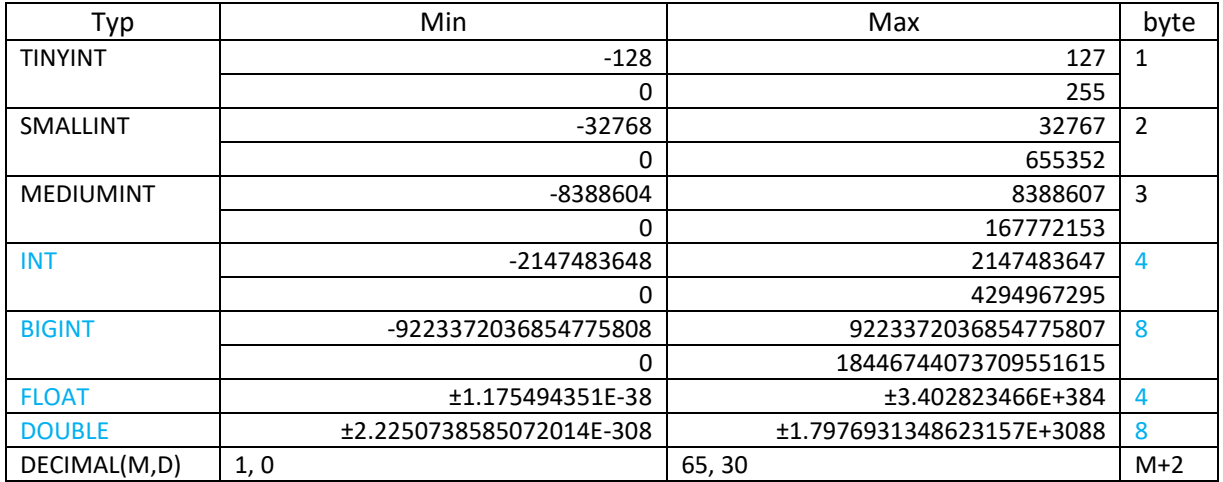

#### **Numerické typy**

USE DBmaz; DROP TABLE IF EXISTS TabMaz; CREATE TABLE IF NOT EXISTS TabMaz (i int, x SET('ja', 'ty', 'on') ); INSERT TabMaz VALUES(1,'Ja'), (2,'Ja,Ty'); ### 'Ja,Ty' bez medzere

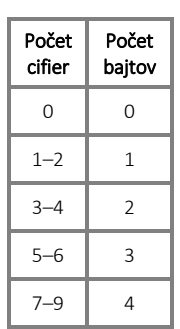

**DECIMAL(14,7**) – desatinná aj celá časť má 7 cifier – potom 4, 4 bajty.

**DECIMAL(18,8**) – desatinná časť má 8 a celá časť 10 cifier – potom 4, 4+1 bajtov.

use dbmaz; DROP table IF EXISTS T; CREATE TABLE T (x FLOAT, y DOUBLE, z DECIMAL(18, 9) ); # float 6+1, double 16+1 platnych cifier INSERT INTO T VALUES (123456789.123456789,123456789.123456789,123456789.123456789); SELECT \* FROM T; # '123457000', '123456789.12345679', '123456789.123456789'

#### **Reťazcové typy**

Štandardne 1 znak je 1 bajt, ale napr. č je dvojbajtový znak.

**CHAR** honoty pri uložení sú sprava doplnené s medzerami, ale pri načítaní tieto medzere sú odstránené. **VARCHAR** honoty pri uložení nie sú doplnené s medzerami a medzere v hodnotách sú aj uložené aj načítané.

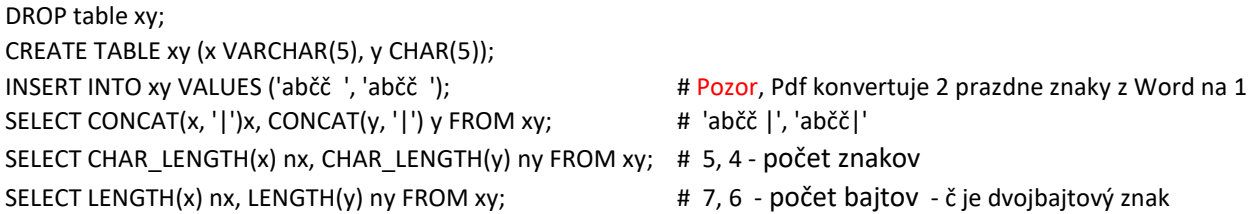

#### **Dátumové typy**

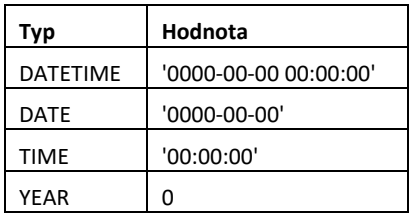

DROP table IF EXISTS T; CREATE TABLE T (x datetime, y date ); INSERT INTO T VALUES (now(), CAST(now() AS DATE)); INSERT INTO T VALUES ('2015.01.02 00:00:02' , '2015-01-02 00:00:02'); INSERT INTO T VALUES ('2015-01-02' , '2015.01.02 00:00:02'); SELECT \* FROM T;

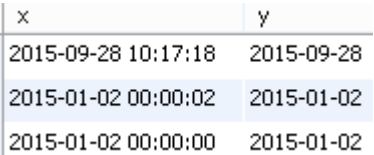

**Pretypovanie** sa používa na koverziu hodnoty jedného typu na druhý typ. Rozoznávame

- **implicitné** pretypovanie konverzia je typovo bezpečná a žiadne dáta sa nestratia. Napr. z menšieho na väčší celočíselný typ, alebo z float na reťazec.
- **explicitné** pretypovanie je potrebné, keď môže dôjsť k strate informácie.

# **CAST(typ1 AS typ2 )**

Dovolené typy pre explicitnú konverziu

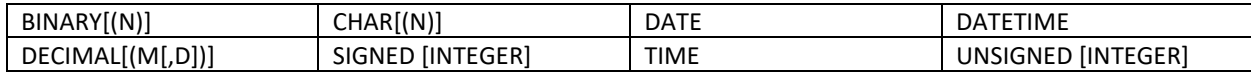

Poznamenáme, že float sa tu nenachádza (ide o implicitné).

#### **Prevod z čísla na reťazec**

SELECT CONCAT('x',1);  $\qquad \qquad # 'x1' - impl.$  na string SELECT CAST(Pi() AS CHAR); # '3.141593' - expl. na string

#### **Prevod z reťazca na číslo**

SET @x = CAST( '3.141593' AS DECIMAL(4, 3) ); SELECT @x+1; # 4.14200... # 12345678901234567890 # 12345678901234567890 SELECT 2.0/3.0+0.0000000000; # 0.6666666667 – práve 10 cifier SELECT 2.0/3.0+0.0000000000000000000000; #  $\Leftrightarrow$  : # 0.666666666666666666600 - 18 cifier SELECT CAST(2.0/3.0 as DECIMAL(21,20)); # 0.66666666666666666600 – 18 cifier SELECT PI() + 0.00000000000000000; # 3.14159265358979300 – 16 cifier SELECT CAST(  $0.6666666666666666667$  as DECIMAL(21,20)); # 0.66666666666666666666667 – dec $\rightarrow$ dec

DROP TABLE IF EXISTS T; CREATE TABLE IF NOT EXISTS T(x CHAR(8)); INSERT T VALUES('1.1'), ('2.1'), ('33.12345');

#### **Explicitné pretypovanie**

SELECT x, 10+CAST(x AS DECIMAL(4,2)) FROM T; # ... // 43.12 ### SELECT x, 10+CAST(x AS DECIMAL(3,2)) FROM T; # POZOR!

#### **Implicit casting**

SELECT x, x+10 FROM T; #43.12345 - na aký typ?

#### **Reťazec vs DATATIME**

DROP TABLE IF EXISTS T; CREATE TABLE IF NOT EXISTS T(x DATETIME, y CHAR(19)); INSERT T VALUES(NOW(), '2015-01-01 00:00:01'); INSERT T VALUES(CAST(NOW() AS CHAR(19)), CAST('2015-01-01 00:00:02' AS DATETIME)); INSERT T VALUES('2015-01-01 00:00:03', NOW()); SELECT \* FROM T;

# **3. Operátory**

MySQL používa nasledujúce operátory:

- a) Aritmetické
- b) Operátor priradenia =
- c) Logické
- d) Bitové
- e) Porovnávacie

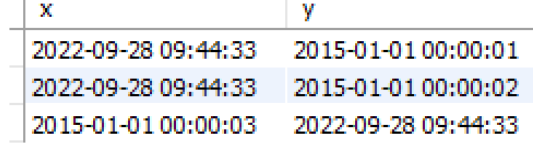

# **a) Aritmetické**

+, -, \*, /, %, DIV

SELECT 7/3, 7/3 + 0.000000000, 7 DIV 3; # DIV je celociselne delenie # 2.3333, 2.333333333, 2

# **c) Logické**

AND, &&, OR, ||, XOR, NOT, !

SELECT NOT 3>1, NOT 0, NOT 1, NOT 2, (NOT 3) + 1, NOT 3 + 1, '<>', !3 + 1;

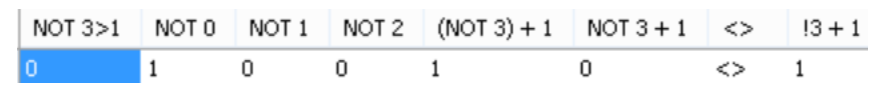

**d) Bitové** 

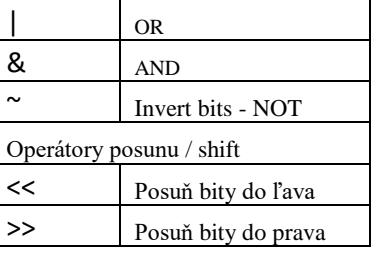

SELECT 10, BIN(10), HEX(10), HEX(16);

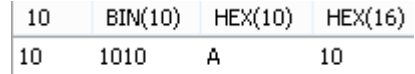

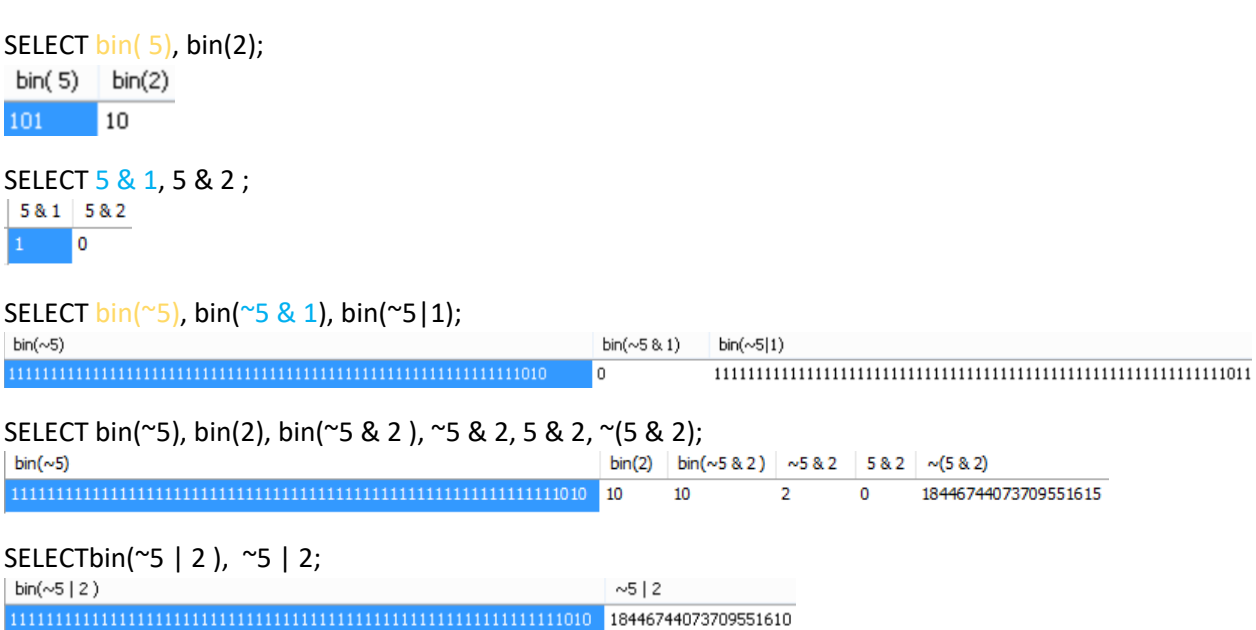

#### $5 < 3 < \Rightarrow 5 * 8$

SELECT bin(5), bin(5<<3), 5<<3, '<=>', 5\*8, bin(24), bin(24>>2), 24>>2, '<=>', 24 DIV 4 ; # 8=2^3

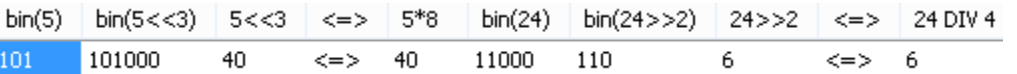

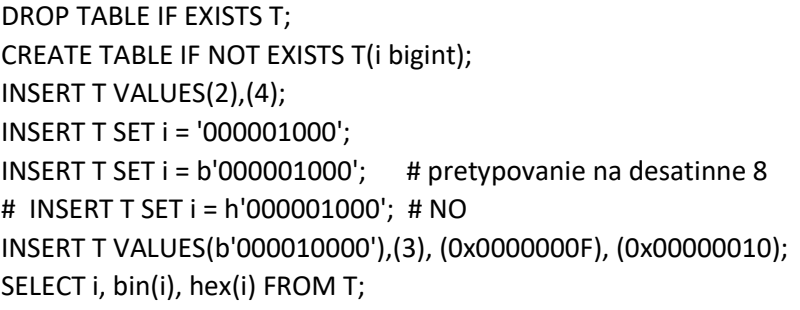

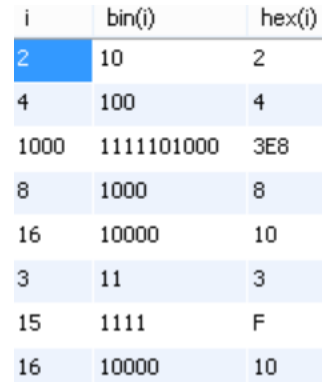

#### **e) Porovnávacie**

 $=, >, >=, <, <=, <, !=, !>, !<$ 

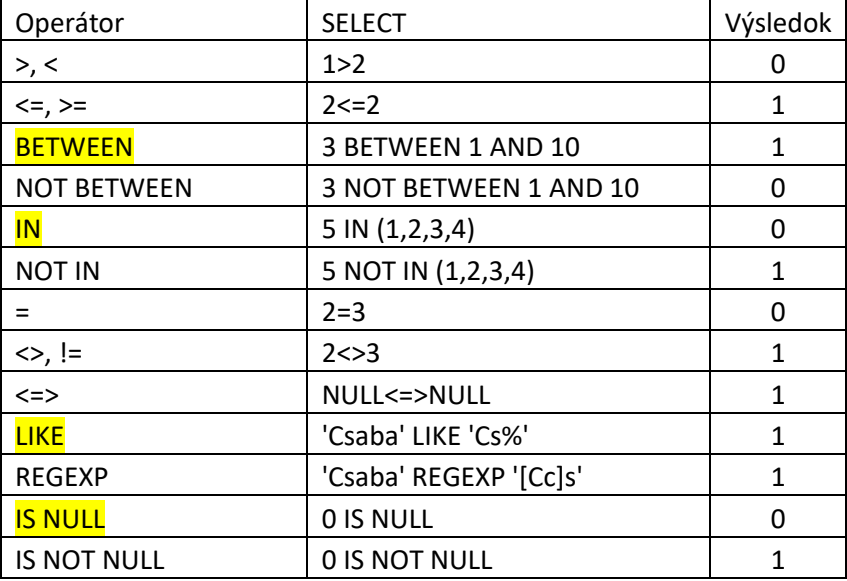

# **Priorita operátorov**

Operátory vyššej priority sa vykonajú pred operátormi nižšej prior. **http://dev.mysql.com/doc/refman/5.5/en/operator-prec** 

- INTERVAL
- BINARY, COLLATE
- $\bullet$   $\bullet$
- $\bullet$  (unary minus),  $\sim$  (unary bit inversion)
- $\bullet$   $\land$

```
\bullet *, /, DIV, %, MOD
```
 $-$ , +

```
\bullet \quad \ll, \quad \gg &
  \blacksquare\bullet = (comparison), <=>, >=, >, <=, <, <>, :=, IS, LIKE, REGEXP, IN
• BETWEEN, CASE, WHEN, THEN, ELSE
    NOT
\bullet AND, & &
   XOR
\bullet OR, ||\bullet = (assignment), :=
```
MySQL ponúka rôzne štandardné funkcie a operátory, ktoré sa najčastejšie používajú vo WHERE podmienke alebo v zozname za SELECT. **<http://dev.mysql.com/doc/refman/5.5/en/functions.html>**

```
SELECT [ ALL | DISTINCT ] [LIMIT ...]
        select_zoznam [ INTO tab3 ] [ FROM zdroj_tab123]
[ WHERE podmienka_vyhlad_1]
[ GROUP BY group_zoznam ] 
[ HAVING podmienka_vyhlad_2 ] 
[ ORDER BY order_zoznam [ ASC | DESC ] ]
```
Nižšie uvedieme funkcie

- numerické
- reťazcové
- dátumu a času.

# 4. Numerické funkcie **<http://dev.mysql.com/doc/refman/5.1/en/numeric-functions.html>**

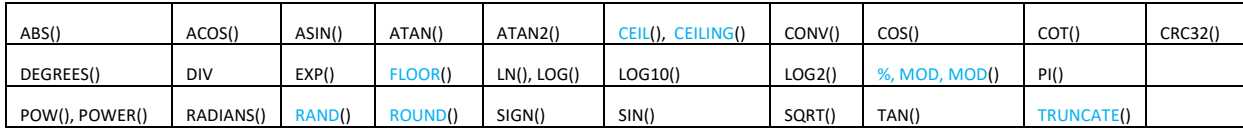

SELECT CEIL $(3.14)$ ; #4 SELECT FLOOR(3.14);  $\# 3$ SELECT ROUND(36.55, 1); # 36.6 SELECT ROUND(36.55, 0); # 37 SELECT ROUND(36.55, -1);# 40

RAND() - je pseudonáhodná veličina z intervalu [0, 1). Z intervalu  $[a; b)$ : SELECT FLOOR $(a +$ RAND $() * (b - a))$ ;

SELECT FLOOR(5 + RAND() \* (2)); # 5 - 6

RAND(seed) algoritmus generovania pseudonáhodných veličín sa štartuje vždy od seed SELECT RAND(12), RAND(12), RAND(), RAND(); # 0.15741774081943347, 0.15741774081943347, …, …

```
SELECT 19 MOD 5; # 4 \LeftrightarrowSELECT MOD(19, 5); #4 \LeftrightarrowSELECT 19 % 5; # 4
```
SELECT EXP(1), LN(EXP(1)), LOG(EXP(1)); # 2.718281828459045, 1, 1 SELECT PI()+0.000000000000000; # 3.141592653589793

# **5. Reťazcové funkcie** <https://dev.mysql.com/doc/refman/5.1/en/string-functions.html>

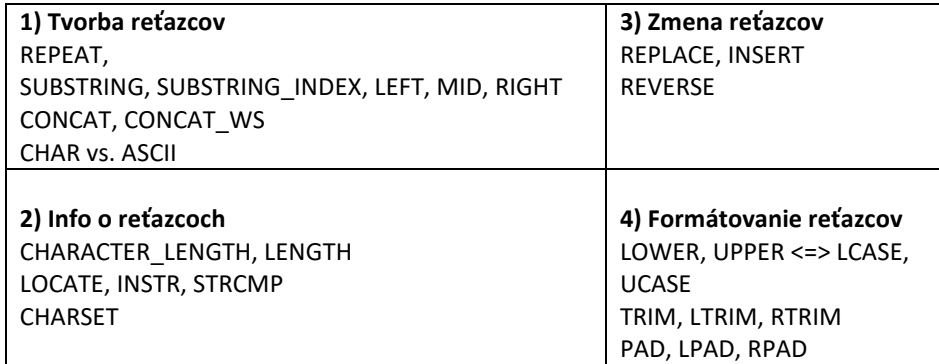

# **1) Tvorba reťazcov**

# **Syntax** str1=REPEAT(str2, count)

str1=SUBSTRING(str2, position [, length]) <=> str1=MID(str2, start [, length])

str1=LEFT(string2, length) str1=RIGHT(str2, length)

#### **Príklady**

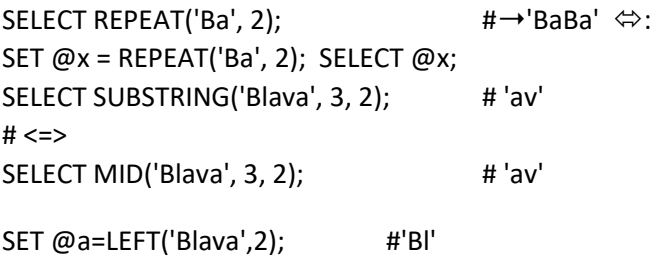

SET @b=RIGHT('Blava',2); #'va'  $SELECT @a, @b;$  #'BI', 'va'

#### **Vynechanie niektorých slov a znakov.**

SELECT SUBSTRING\_INDEX('Dnes rano prsalo.', ' ', 1); -- Dnes SET  $@x = SUBSTRING$  INDEX('Dnes rano prsalo.', '', -1); -- prsalo. SELECT LEFT(@x, CHAR\_LENGTH(@x) -1); -- prsalo – bez bodky; CHAR\_LENGTH pozri nizsie **Syntax** str1 = CONCAT(str2, str3, ...) str1 = CONCAT\_WS(delimiter, str2)

# **Príklady**

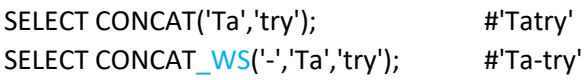

#### **Syntax**

str1 = ASCII(str2) string = CHAR(ascii code [ ,... ])

#### **Príklady**

SELECT ASCII('A'); #65

Vykonaj naraz: SET @a=ASCII('Abba'); SET @b=ASCII('Baba'); SET @c=ASCII('a'); SET @d=ASCII('b'); SET @e=ASCII('1'); SELECT @a,@b,@c,@d,@e; # 65, 66, 97, 98, 49

DROP TABLE IF EXISTS T; CREATE TABLE IF NOT EXISTS T(a CHAR(2)); INSERT T VALUES (CHAR(65)), (CHAR(66)); SELECT \* FROM T;  $\# \Rightarrow A \text{ // } B$ 

# **2) Info o reťazcoch**

**Syntax**

 $n = \text{CHAR\_LENGTH}(\text{string})$   $\Leftrightarrow$  CHARACTER\_LENGTH. n = LENGTH(string) počet bajtov position = LOCATE(substring, string [, start\_position] )

#### **Príklady**

SET @i = CHAR\_LENGTH('Košice'); SELECT @i; #6 SET @cs= LENGTH('Košice'); SELECT @cs; # 7

SET @i1 = LOCATE('pa', 'Papasa', 1); SET @i2 = LOCATE('pa', 'Papasa', @i1+1); SELECT @i1, @i2; # 1 // 3

#### **Syntax**

N = INSTR(str, substr) N = STRCMP(str1, str2)

#### **Príklady**

SET  $@a = INSTR('Blava', 'av')$ ; SELECT  $@a$ ; # 3

SET  $@a = STRCMP('Poprad', 'Presov'); # Po < Pr$ SET @b = STRCMP('Poprad','Poprad'); # equal SET @c = STRCMP('Presov', 'Poprad'); SELECT @a, @b, @c; # -1, 0, 1

# **3) Zmena reťazcov**

#### **Syntax**

str1 = REPLACE(str2, search\_string, replace\_string) string = INSERT(original string, position, length, new string) str1 = REVERSE(str2)

# **Príklady**

SET @a=REPLACE('C# and MySQL and R','and','a'); SELECT @a; # 'C# a MySQL a R' SET @a=INSERT('Blava',2,0,'ratis'); SELECT @a; # 'Bratislava' SET @a=INSERT('Blava',2,3,'ratis'); SELECT @a; # 'Bratisa' SET @a = REVERSE('indul a pap aludni'); SELECT @a;

# **4) Formátovanie reťazcov**

**Syntax** LOWER str1=LOWER(str2) <=> LCASE UPPER str1=UPPER(str2) <=> UCASE

#### **Príklady**

SELECT LCASE('Blava, Poprad'); # blava, poprad SELECT UCASE('Blava, Poprad'); # BLAVA, POPRAD

# **Syntax**

*Odstránenie* medzier (alebo znakov) TRIM([[BOTH|LEADING|TRAILING] [ padding] FROM] str) LTRIM(str) RTRIM(str)

*Doplnenie* medzier str1=LPAD(str2, length, pad) str1=RPAD(str2, length, pad)

#### **Príklady**

SET @a=TRIM(LEADING '\_' FROM '\_\_Blava\_\_'); # 'Blava\_\_' SET @b=TRIM(' Blava '); # 'Blava' SET @c=LTRIM(' Blava '); # 'Blava '; SELECT CONCAT('|',@a,'|'), CONCAT('|',@b,'|'), CONCAT('|',@c,'|'); ### => '|Blava\_\_|', '|Blava|', '|Blava |'

SELECT RPAD('Blava',8,'.'); # Blava...

**Iné**

SELECT ELT(2, 'ja', 'ty', 'on');  $#$  ty  $-$  2. prvok zoznamu

# **6. Dátumy a časové funkcie** <https://dev.mysql.com/doc/refman/5.1/en/date-and-time-functions.html>

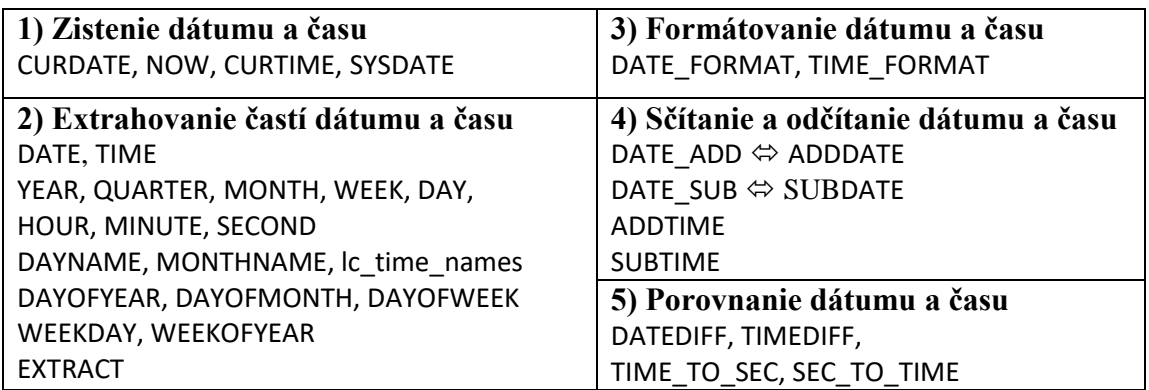

# **a) Zistenie dátumu a času**

CURDATE( ), NOW( ) a CURTIME( ) vrátia čas v momente **vykonania príkazu**, v danom prípade SELECTu, a SYSDATE vrátia čas v momente **vykonania funkcie** SYSDATE:

SELECT CURDATE( ), NOW( ) , SLEEP(2), CURTIME( ), SLEEP(2), SYSDATE();

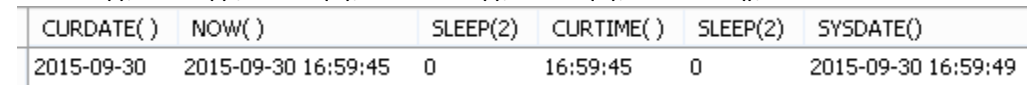

# **b) Extrahovanie častí dátumu a času**

Funkcie DATE a TIME vrátia iba dátum a iba čas. SELECT DATE( NOW() ) d, NOW() dt, TIME( NOW() ) t;

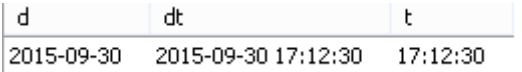

Funkcie YEAR, MONTH, DAY, HOUR, MINUTE, SECOND extrahujú šesť komponentov DATE

SELECT NOW(), YEAR( NOW()) r, MONTH( NOW()) M, WEEK( NOW()) T, DAY( NOW()) d, HOUR( NOW() ) h, MINUTE( NOW() )m, SECOND( NOW())s;

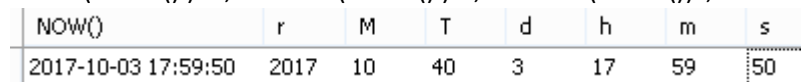

SET @d='1958-02-25'; ## ⇔ "1958-02-25"

SELECT @d, DAYOFYEAR(@d) r, DAYOFMONTH(@d) m, MONTHNAME(@d) nm, DAYNAME(@d) d1, DAYOFWEEK(@d) d2, WEEKDAY(@d) d3;

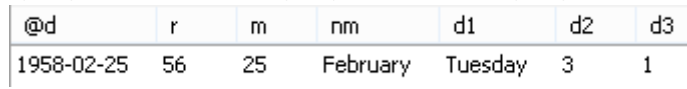

DAYOFWEEK používa číslovanie  $1 =$  Sunday,  $2 =$  Monday, ..., kým WEEKDAY číslovanie  $0 =$ Monday,  $1 =$ Tuesday, ...

SET lc\_time\_names = 'sk\_SK'; SELECT MONTHNAME(CURRENT\_DATE()) slov; SET lc\_time\_names = 'en\_US'; SELECT MONTHNAME(CURRENT\_DATE()) ang;

Časť (**interval**) dátumu a času môžeme extrahovať aj pomocou funkcie EXTRACT pri pomoci zodpovedajúceho intervalu.

EXTRACT( *interval* FROM *date\_time*) http://dev.mysql.com/doc/refman/5.0/en/date-

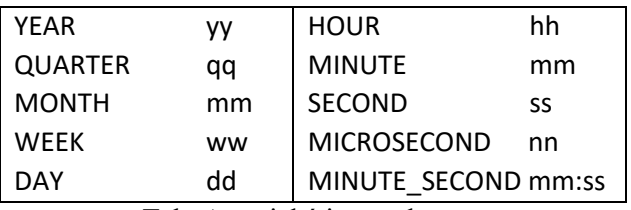

Tab. Atomické intervaly

Poznamenáme, že existuje iba zložený interval MINUTE\_SECOND, funkcia nie.

# SELECT NOW(), EXTRACT(YEAR FROM NOW()) r, EXTRACT( QUARTER FROM NOW()) q, EXTRACT( MONTH FROM NOW() ) m , EXTRACT( WEEK FROM NOW() ) t, EXTRACT( DAY FROM NOW() ) d;

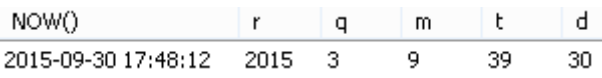

# SELECT NOW(), EXTRACT( HOUR FROM NOW() ) h, EXTRACT( MINUTE FROM NOW() ) m, EXTRACT( SECOND FROM NOW() )s, EXTRACT( MICROSECOND FROM NOW() ) ms;

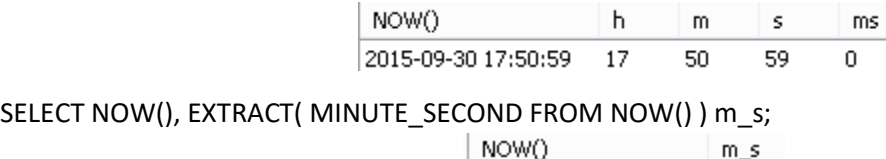

2015-09-30 17:55:18 5518

# **c) Formátovanie dátumu a času**

Pozrime sa na funkcie DATE\_FORMAT a TIME\_FORMAT, ktoré sa opierajú o špeciálne formátovacie kódy, ako napr.  $\%a$ ,  $\%w$ ,  $\%W$ ,  $\%b$ ,  $\%M$ .

slov

Február

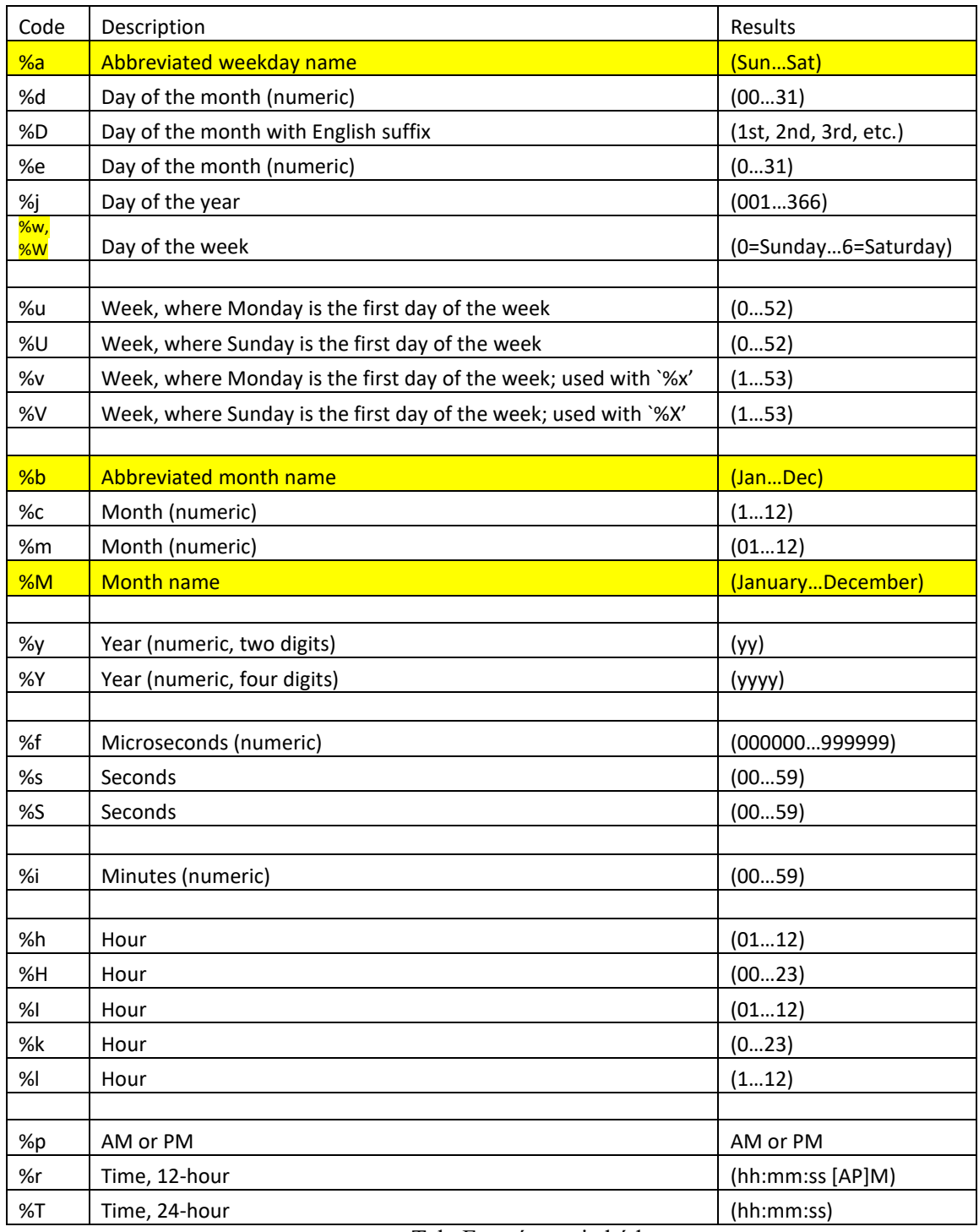

Tab. Formátovacie kódy

#### SELECT CURDATE(), DATE\_FORMAT( CURDATE(), ' %W, %M %e, %Y' ) d, CURTIME(), TIME\_FORMAT( CURTIME(), ' %l: %i %p' ) t;

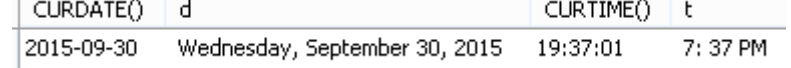

# **d) Sčítanie a odčítanie dátumu a času**

K dátumu môžeme pripočítať istý počet **intervalov**,( MONTH, YEAR) pozri tab. vyššie, pomocou funkcií DATE\_ADD a DATE\_SUB, kde počet intervalov môže mať aj zápornú hodnotu s opačným efektom.

SELECT NOW() n1, DATE SUB( NOW(), INTERVAL 2 MONTH) n2, '=' eq, DATE\_ADD( NOW(), INTERVAL -2 MONTH) n2, DATE\_ADD( NOW(), INTERVAL 2 MONTH) n3, '=' eq, NOW()+INTERVAL 2 MONTH n3; **Let the Community**  $\sim$  $\overline{a}$  $\sim$  $\sim$ and the second second second and second the second second to the second second to the second second second second second second second second second second second second second second second second second second second sec

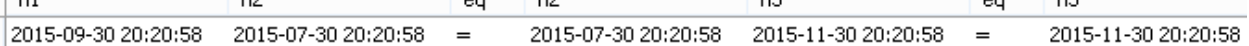

**Dni** môžeme pripočítať (odčítať) k (od) dátumu aj pomocou funkcií ADDDATE, SUBDATE.

SELECT NOW() t, ADDDATE(NOW(), 10) t10, SUBDATE(NOW(), -10) t\_10;

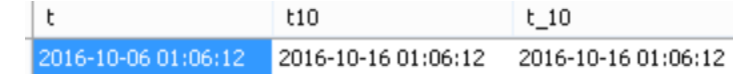

Čas pripočítame (odčítame) k (od) dátumu resp. času pomocou funkcií ADDTIME, SUBTIME.

SET @d=NOW();

SELECT @d, ADDTIME(@d, '01:00:00') dt1, SUBTIME(@d, '01:00:00') dt2;

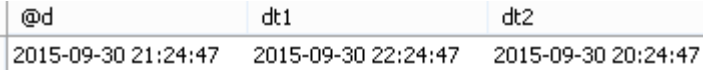

# **e) Porovnanie dátumu a času**

DATEDIFF, TIMEDIFF, TIME\_TO\_SEC, SEC\_TO\_TIME Porovnanie dátumu (v dňoch) a času sa štandardne uskutočňuje pomocou DATEDIFF, TIMEDIFF.

SELECT CURDATE()d2, '2015,9,1' d1, DATEDIFF(CURDATE(), DATE('2015,09,01') ) rozd; # <=>: SELECT CURDATE()d2, '2015,9,1' d1, DATEDIFF(CURDATE(), '2015,9,1' ) rozd;

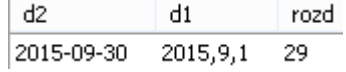

SELECT CURTIME()t2, '02:30:00' t1, TIMEDIFF(CURTIME(), TIME('02:30:00') ) rozd; # <=>: SELECT CURTIME()t2, '02:30:00' t1, TIMEDIFF(CURTIME(), '02:30:00' ) rozd;

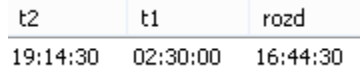

Porovnanie času môžeme uskutočniť aj na báze sekúnd po transformovaní času na sekundy pomocou funkcie TIME\_TO\_SEC. Opačnou funkciou je SEC\_TO\_TIME.

SELECT TIME('02:30:00') t, TIME\_TO\_SEC('02:30:00') s, TIME\_TO\_SEC('02:30:00')/60 m, TIME\_TO\_SEC('02:30:00')/60/60 h;  $\mathsf{t}$ l si h.  $m$ 02:30:00 9000 150.0000 2.50000000

set  $@s = TIME TO~SEC('02:30:00');$ SELECT SEC\_TO\_TIME(@s) s; # '02:30:00'